# Übungsaufgaben zur Verktorrechnung

Wolfgang Kippels

27. Oktober 2018

## Inhaltsverzeichnis

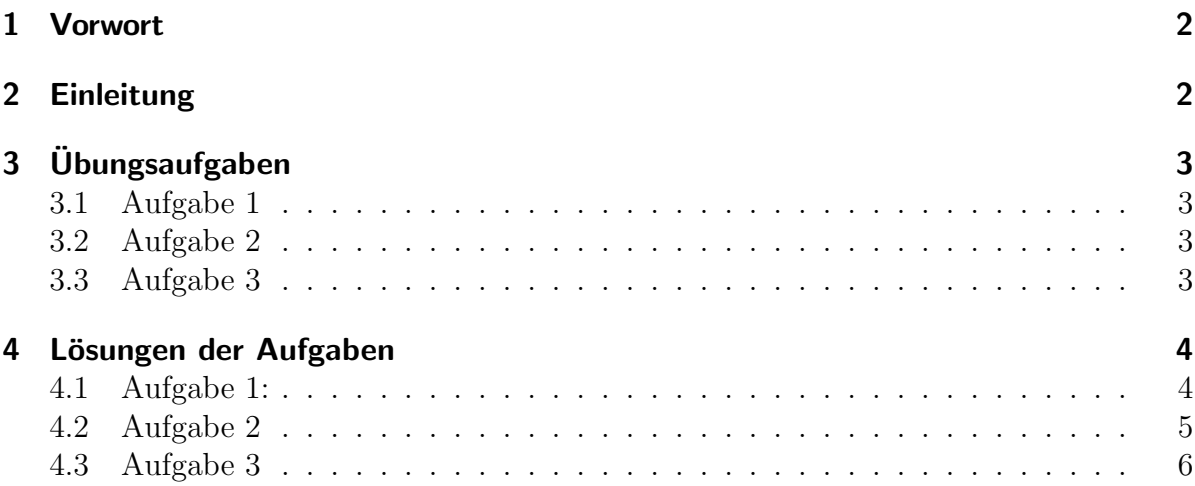

## <span id="page-1-0"></span>1 Vorwort

Diese und ähnliche Anleitungen zu erstellen erfordert sehr viel Zeit und Mühe. Trotzdem stelle ich alles kostenfrei der Allgemeinheit zur Verfugung. Wenn Sie diese Datei hilfreich ¨ finden, dann bitte ich Sie um Erfullung des nachfolgend beschriebenen ¨ " Generationenvertrages":

Wenn Sie später einmal Ihre Ausbildungsphase beendet haben und im Beruf stehen (oder auch noch danach), geben Sie bitte Ihr Wissen in geeigneter Form an die nachfolgende Generation weiter.

Wenn Sie mir eine Freude machen wollen, dann schreiben Sie mir bitte eine kleine Email an die folgende Adresse: mail@dk4ek.de

Vielen Dank!

# <span id="page-1-1"></span>2 Einleitung

In diesem Skript stehen nur Übungsaufgaben mit Lösungen. Die zugehörigen Grundlagen sind hier zu finden:

<http://www.dk4ek.de/lib/exe/fetch.php/vektor.pdf>

## <span id="page-2-0"></span>3 Übungsaufgaben

#### <span id="page-2-1"></span>3.1 Aufgabe 1

Gegeben sind die drei Vektoren:

$$
\vec{a} = \begin{pmatrix} u \\ 10 \\ -5 \end{pmatrix} \qquad \vec{b} = \begin{pmatrix} 4 \\ v \\ -8 \end{pmatrix} \qquad \vec{c} = \begin{pmatrix} 11 \\ -2 \\ w \end{pmatrix}
$$

Bestimmen Sie die Parameter u, v und w so, dass die Vektoren  $\vec{a}, \vec{b}$  und  $\vec{c}$  paarweise aufeinander senkrecht stehen!

Ein Quader hat die Eckpunkte D, E, F, G, H, I, J und K. Die Kanten  $\vec{ED}$ ,  $\vec{EI}$  und  $\vec{EF}$ entsprechen den Vektoren  $\vec{a}, \vec{b}$  und  $\vec{c}$ . Der Punkt E hat die Koordinaten (6|20|15).

Das Kantenmodell des Quaders soll auf einem Bildschirm dargestellt werden. Die Koordinaten x, y und z des dreidimensionalen Quaders werden auf den zweidimensionalen Bildschirm mit den Koordinaten  $x_b$  und  $y_b$  abgebildet durch die Zuordnung  $x_b = x+0, 5z$ und  $y_b = y + 0$ , 5z. Berechnen Sie die Bildschirmkoordinaten aller 8 Eckpunkte des Quaders!

#### <span id="page-2-2"></span>3.2 Aufgabe 2

Gegeben sind die Vektoren  $\vec{a}, \vec{b}$  und  $\vec{c}$ . Sind die Vektoren komplanar?

$$
\vec{a} = \begin{pmatrix} 2 \\ 5 \\ -3 \end{pmatrix} \qquad \vec{b} = \begin{pmatrix} 3 \\ -7 \\ 4 \end{pmatrix} \qquad \vec{c} = \begin{pmatrix} 5 \\ -2 \\ 1 \end{pmatrix}
$$

#### <span id="page-2-3"></span>3.3 Aufgabe 3

Gegeben sind die Vektoren  $\vec{a}, \vec{b}, \vec{c}$  und  $\vec{d}$ . Berechnen Sie die Beträge der Vektoren!

$$
\vec{a} = \begin{pmatrix} 3 \\ -4 \\ -12 \end{pmatrix} \qquad \vec{b} = \begin{pmatrix} 9 \\ 24 \\ -30 \end{pmatrix} \qquad \vec{c} = \begin{pmatrix} -21 \\ -12 \\ 28 \end{pmatrix} \qquad \vec{d} = \begin{pmatrix} -64 \\ 48 \\ 39 \end{pmatrix}
$$

#### <span id="page-3-0"></span>4 Lösungen der Aufgaben

#### <span id="page-3-1"></span>4.1 Aufgabe 1:

Wir können 3 Skalarprodukte von je zwei Vektoren aufstellen. Diese sind jeweils gleich Null, da die Vektoren senkrecht aufeinander stehen.

$$
\vec{a} \cdot \vec{b} = 0 \implies 4u + 10v + 40 = 0 \implies 4u + 10v = -40
$$
  

$$
\vec{a} \cdot \vec{c} = 0 \implies 11u - 20 - 5w = 0 \implies 11u - 5w = 20
$$
  

$$
\vec{b} \cdot \vec{c} = 0 \implies 44 - 2v - 8w = 0 \implies -2v - 8w = -44
$$

Dieses Lineargleichungssystem kann mit einem beliebigen Verfahren<sup>[1](#page-3-2)</sup> aufgelöst werden. Man erhält dann:

$$
u = 5 \qquad v = -6 \qquad w = 7
$$

Die gesuchten Vektoren lauten damit:

$$
\vec{a} = \begin{pmatrix} 5 \\ 10 \\ -5 \end{pmatrix} \qquad \vec{b} = \begin{pmatrix} 4 \\ -6 \\ -8 \end{pmatrix} \qquad \vec{c} = \begin{pmatrix} 11 \\ -2 \\ 7 \end{pmatrix}
$$

Nun müssen noch die Eckpunkte des Quaders bestimmt werden. Gegeben ist der Punkt E. Wir stellen ihn dar durch den Vektor  $\vec{E}$ , der vom Koordinatenursprung zum Punkt  $E$  verläuft. Den zugehörigen zweidimensionalen Punkt auf dem Bildschirm nennen wir  $E^*$ . Entsprechend ordnen wir ihm den Vektor  $\vec{E}^*$  zu.

$$
\vec{E} = \begin{pmatrix} 6\\20\\15 \end{pmatrix} \Rightarrow \vec{E}^* = \begin{pmatrix} 6+7,5\\20+7,5 \end{pmatrix} = \begin{pmatrix} 13,5\\27,5 \end{pmatrix}
$$

Durch die Bildung geeigneter Vektorsummen können wir nun die entsprechenden dreidimensionalen Vektoren  $\vec{D}$  bis  $\vec{K}$  und die zugehörigen zweidimensionalen Vektoren  $\vec{D}^*$ bis  $\vec{K}^*$  bestimmen. Damit ist die Aufgabe gelöst.

$$
\vec{D} = \vec{E} + \vec{a} = \begin{pmatrix} 6 \\ 20 \\ 15 \end{pmatrix} + \begin{pmatrix} 4 \\ 10 \\ -5 \end{pmatrix} = \begin{pmatrix} 11 \\ 30 \\ 10 \end{pmatrix} \Rightarrow \vec{D}^* = \begin{pmatrix} 11+5 \\ 30+5 \end{pmatrix} = \begin{pmatrix} 16 \\ 35 \end{pmatrix}
$$

$$
\vec{F} = \vec{E} + \vec{c} = \begin{pmatrix} 6 \\ 20 \\ 15 \end{pmatrix} + \begin{pmatrix} 11 \\ -2 \\ 7 \end{pmatrix} = \begin{pmatrix} 17 \\ 18 \\ 22 \end{pmatrix} \Rightarrow \vec{F}^* = \begin{pmatrix} 17+11 \\ 18+11 \end{pmatrix} = \begin{pmatrix} 28 \\ 29 \end{pmatrix}
$$

<span id="page-3-2"></span><sup>1</sup>Einzelheiten zu Lineargleichungssystemen finden sie beispielsweise hier:

<http://www.dk4ek.de/lib/exe/fetch.php/lingl.pdf>

$$
\vec{G} = \vec{D} + \vec{c} = \begin{pmatrix} 11 \\ 30 \\ 10 \end{pmatrix} + \begin{pmatrix} 11 \\ -2 \\ 7 \end{pmatrix} = \begin{pmatrix} 22 \\ 28 \\ 17 \end{pmatrix} \Rightarrow \vec{G}^* = \begin{pmatrix} 22 + 8, 5 \\ 28 + 8, 5 \end{pmatrix} = \begin{pmatrix} 30, 5 \\ 36, 5 \end{pmatrix}
$$
  
\n
$$
\vec{H} = \vec{D} + \vec{b} = \begin{pmatrix} 11 \\ 30 \\ 10 \end{pmatrix} + \begin{pmatrix} 4 \\ -6 \\ -8 \end{pmatrix} = \begin{pmatrix} 15 \\ 24 \\ 2 \end{pmatrix} \Rightarrow \vec{H}^* = \begin{pmatrix} 15 + 1 \\ 24 + 1 \end{pmatrix} = \begin{pmatrix} 16 \\ 25 \end{pmatrix}
$$
  
\n
$$
\vec{I} = \vec{E} + \vec{b} = \begin{pmatrix} 6 \\ 20 \\ 15 \end{pmatrix} + \begin{pmatrix} 4 \\ -6 \\ -8 \end{pmatrix} = \begin{pmatrix} 10 \\ 14 \\ 7 \end{pmatrix} \Rightarrow \vec{I}^* = \begin{pmatrix} 10 + 3, 5 \\ 14 + 3, 5 \end{pmatrix} = \begin{pmatrix} 13, 5 \\ 17, 5 \end{pmatrix}
$$
  
\n
$$
\vec{J} = \vec{F} + \vec{b} = \begin{pmatrix} 17 \\ 18 \\ 22 \end{pmatrix} + \begin{pmatrix} 4 \\ -6 \\ -8 \end{pmatrix} = \begin{pmatrix} 21 \\ 12 \\ 14 \end{pmatrix} \Rightarrow \vec{J}^* = \begin{pmatrix} 21 + 7 \\ 12 + 7 \end{pmatrix} = \begin{pmatrix} 28 \\ 19 \end{pmatrix}
$$
  
\n
$$
\vec{K} = \vec{G} + \vec{b} = \begin{pmatrix} 22 \\ 28 \\ 17 \end{pmatrix} + \begin{pmatrix} 4 \\ -6 \\ -8 \end{pmatrix} = \begin{pmatrix} 26 \\ 22 \\ 9 \end{pmatrix} \Rightarrow \vec{K}^* = \begin{pmatrix} 26 + 4, 5 \\ 22 + 4, 5 \end{pmatrix} = \begin{pmatrix}
$$

#### <span id="page-4-0"></span>4.2 Aufgabe 2

Gegeben sind die Vektoren  $\vec{a}, \vec{b}$  und  $\vec{c}$ . Sind die Vektoren komplanar?

$$
\vec{a} = \begin{pmatrix} 2 \\ 5 \\ -3 \end{pmatrix} \qquad \vec{b} = \begin{pmatrix} 3 \\ -7 \\ 4 \end{pmatrix} \qquad \vec{c} = \begin{pmatrix} 5 \\ -2 \\ 1 \end{pmatrix}
$$

Die Komplanarität wird am einfachsten mit der Determinante aus  $\vec{a}$ ,  $\vec{b}$  und  $\vec{c}$  gebildet.

$$
\det(\vec{a}, \vec{b}, \vec{c}) = \begin{vmatrix} 2 & 3 & 5 \\ 5 & -7 & -2 \\ -3 & 4 & 1 \end{vmatrix}
$$

Die Determinante löse ich mit Hilfe des Satzes von Sarrus<sup>[2](#page-4-1)</sup> auf. Dazu schreibe ich die ersten beiden Spalten als Hilfe dahinter.

<span id="page-4-1"></span><sup>2</sup>Weiteres zum Satz von Sarrus finden sie hier: <http://www.dk4ek.de/lib/exe/fetch.php/lingl.pdf>

$$
\det(\vec{a}, \vec{b}, \vec{c}) = \begin{vmatrix} 2 & 3 & 5 & 2 & 3 \\ 5 & -7 & -2 & 5 & -7 \\ -3 & 4 & 1 & -3 & 4 \\ = & -14 + 18 + 100 - 105 + 16 - 15 \\ \det(\vec{a}, \vec{b}, \vec{c}) = 0 \end{vmatrix}
$$

Die Determinante ist  $= 0 \Rightarrow$  die Vektoren  $\vec{a}, \vec{b}$  und  $\vec{c}$  sind **komplanar**.

### <span id="page-5-0"></span>4.3 Aufgabe 3

Gegeben sind die Vektoren  $\vec{a}, \vec{b}, \vec{c}$  und  $\vec{d}$ . Berechnen Sie die Beträge der Vektoren!

$$
\vec{a} = \begin{pmatrix} 3 \\ -4 \\ -12 \end{pmatrix} \qquad \vec{b} = \begin{pmatrix} 9 \\ 24 \\ -30 \end{pmatrix} \qquad \vec{c} = \begin{pmatrix} -21 \\ -12 \\ 28 \end{pmatrix} \qquad \vec{d} = \begin{pmatrix} -64 \\ 48 \\ 39 \end{pmatrix}
$$

$$
|\vec{a}| = \sqrt{a_1^2 + a_2^2 + a_3^2} = \sqrt{3^2 + (-4)^2 + (-12)^2} = 13
$$

$$
|\vec{b}| = \sqrt{b_1^2 + b_2^2 + b_3^2} = \sqrt{9^2 + 24^2 + (-30)^2} = 41
$$

$$
|\vec{c}| = \sqrt{c_1^2 + c_2^2 + c_3^2} = \sqrt{(-21)^2 + (-12)^2 + 28^2} = 37
$$

$$
|\vec{d}| = \sqrt{d_1^2 + d_2^2 + d_3^2} = \sqrt{(-64)^2 + 48^2 + 39^2} = 89
$$